# **< else >**

# **Description**

The  $\leq$  else  $>$  element is used within the conditional logic statement  $\leq$  if  $>$  and optional  $\leq$  elseif $>$ element.

#### **Syntax**

<else/>

#### **Parents**

 $\langle$ if $\rangle$ 

#### **Children**

None.

### **Extensions**

None.

#### **Limitations/Restrictions**

None.

## **Example Code**

```
<?xml version="1.0"?>
<vxml version="2.0" xmlns="http://www.w3.org/2001/vxml">
  <form>
  <field name="password">
    <prompt> what is the code word </prompt>
    <help> It is the name of a fruit </help>
    <noinput> I did not hear you. </noinput>
    <nomatch count="1"> Nope. Try again </nomatch>
```
Voximal documentation - https://wiki.voximal.com/

Last update: 2015/10/27 developer\_guide:voicexml\_references:elements:else https://wiki.voximal.com/doku.php?id=developer\_guide:voicexml\_references:elements:else 11:13

```
 <nomatch count="2"> Nope. Give it another try </nomatch>
    <nomatch count="3">
     Sorry. You didn't get it three times. Bye
     <disconnect/>
    </nomatch>
    <filled>
     <if cond="password=='reset'">
      <clear namelist="password"/>
     <else/>
      This is correct.
    \langleif>
   </filled>
  </field>
 </form>
</vxml>
```
From: <https://wiki.voximal.com/> - **Voximal documentation**

Permanent link: **[https://wiki.voximal.com/doku.php?id=developer\\_guide:voicexml\\_references:elements:else](https://wiki.voximal.com/doku.php?id=developer_guide:voicexml_references:elements:else)**

Last update: **2015/10/27 11:13**

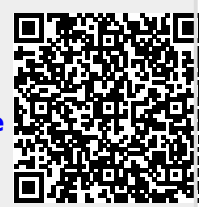